## PHYLOGENETIC TREES

HECTOR BAÑOS, NATHANIEL BUSHEK, RUTH DAVIDSON, ELIZABETH GROSS, PAMELA E. HARRIS, ROBERT KRONE, COLBY LONG, ALLEN STEWART, AND ROBERT WALKER

ABSTRACT. We introduce the package *PhylogeneticTrees* for *Macaulay2* which allows users to compute phylogenetic invariants for group-based tree models. We provide some background information on phylogenetic algebraic geometry and show how the package *PhylogeneticTrees* can be used to calculate a generating set for a phylogenetic ideal as well as a lower bound for its dimension. Finally, we show how methods within the package can be used to compute a generating set for the join of any two ideals.

**Motivation.** A central problem in phylogenetics is to describe the evolutionary history of n species from their aligned DNA sequences. One way to do this is through a model-based approach. A phylogenetic model is a statistical model, specified parametrically, of molecular evolution at a single DNA site. We can regard the aligned sequences as a collection of  $n$ -tuples of the four DNA bases, one from each site. Each choice of parameters results in a probability distribution on the  $4^n$  possible *n*-tuples. The goal of model-based reconstruction is to find a choice of parameters that yields a distribution close to the empirical distribution. If we are able to do so then it is reasonable to assume that the model is an accurate reflection of the underlying evolutionary process. Most significantly, we can infer that the underlying tree parameter of the phylogenetic model is the evolutionary tree of the species under consideration.

Mathematical Background. In phylogenetic algebraic geometry, the statistical models under consideration are tree-based Markov models. This means that we assume a Markov process proceeds along a tree with a transition matrix associated to each edge. A  $\kappa$ -state phylogenetic model on an *n*-leaf tree  $\mathcal T$  induces a polynomial map from the parameter space  $\Theta_{\mathcal T} \subseteq \mathbb R^m$  to the probability simplex  $\Delta^{\kappa^{n}-1}$ 

$$
\psi_{\mathcal{T}}: \Theta_{\mathcal{T}} \to \Delta^{\kappa^{n}-1} \subset \mathbb{C}^{\kappa^{n}}.
$$

The image of this map is the set of all probability distributions we obtain by varying the entries of the transition matrices; we refer to the image as the model  $\mathcal{M}_{\mathcal{T}}$ . For phylogenetic applications, usually  $\kappa = 2$  or  $\kappa = 4$ .

The Zariski closure of the model  $V_T := \overline{\mathcal{M}_T} \subseteq \mathbb{C}^{\kappa^n}$  is an affine algebraic variety. For the models we consider, the entries of  $\psi_{\tau}$  are homogeneous polynomials of uniform degree. Thus,  $V_T$  can be viewed as the affine cone of a projective variety in  $\mathbb{P}^{\kappa^{n}-1}$ . The ideal  $\mathcal{I}_T := I(V_T) \subseteq$  $\mathbb{C}[x_1,\ldots,x_{\kappa^n}]$  of all polynomials vanishing on  $V_\mathcal{T}$  is a homogeneous ideal called the *ideal of phylogenetic invariants*, this ideal carries useful information about the model that can be used for determining model identifiability and performing model selection [\[2,](#page-5-0) [3,](#page-5-1) [6,](#page-5-2) [4,](#page-5-3) [8,](#page-5-4) [9,](#page-5-5) [10,](#page-5-6) [11,](#page-5-7) [12,](#page-5-8) [13\]](#page-5-9).

*Date*: November 18, 2016.

<sup>2010</sup> *Mathematics Subject Classification.* Primary 13P25, Secondary 14M25, 05C05, 92D15.

*Key words and phrases.* Phylogenetic Trees, Toric Ideals, Secant Ideals.

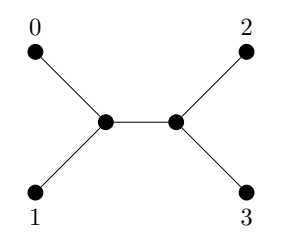

FIGURE 1. Four leaf tree

<span id="page-1-0"></span>Given two models,  $M_{\mathcal{T}_1}$  and  $M_{\mathcal{T}_2}$ , we define the *mixture model*  $M_{\mathcal{T}_1} * \mathcal{M}_{\mathcal{T}_2}$  to be the image of the map

$$
\psi_{\mathcal{T}_1,\mathcal{T}_2} : \Theta_{\mathcal{T}_1} \times \Theta_{\mathcal{T}_2} \times [0,1] \to \Delta^{\kappa^{n}-1} \subset \mathbb{C}^{\kappa^n}; \quad \psi_{\mathcal{T}_1,\mathcal{T}_2}(\theta_1,\theta_2,\pi) = \pi \psi_{\mathcal{T}_1}(\theta_1) + (1-\pi)\psi_{\mathcal{T}_2}(\theta_2). \tag{1}
$$

As before, we take the Zariski closure  $\overline{\mathcal{M}_{\mathcal{T}_1} * \mathcal{M}_{\mathcal{T}_2}} \subseteq \mathbb{C}^{\kappa^n}$ , and now we obtain the algebraic variety  $V_{\tau_1*\tau_2} = V_{\tau_1} * V_{\tau_2}$ , the join of  $V_{\tau_1}$  and  $V_{\tau_2}$ . The *join* of two algebraic varieties V and W embedded in a common ambient space is the variety

$$
V * W := \overline{\{\lambda v + (1 - \lambda)w \mid \lambda \in \mathbb{C}, v \in V, w \in W\}}.
$$

In the special case when  $V = W$ , the join variety  $V * V$  is called the *secant variety of* V. Similarly, given two ideals  $I_1, I_2 \subset \mathbb{C}[x_1, \ldots, x_n]$ , the ideal  $I_1 * I_2 \subset \mathbb{C}[x_1, \ldots, x_n]$  is the *join ideal*. As for varieties, if  $I_1 = I_2$ , the ideal  $I_1 * I_2$  is the *secant ideal*. We refer to [\[16,](#page-5-10) Section 2] for the definition of  $I_1 * I_2$ , but note the following important property:

$$
\mathcal{I}_{\mathcal{T}_1} * \mathcal{I}_{\mathcal{T}_2} = I(V_{\mathcal{T}_1} * V_{\mathcal{T}_2}).\tag{2}
$$

This package provides a means of computing invariants for those working in phylogenetic algebraic geometry. We handle a class of commonly used models called *group-based models* that have special restrictions on the entries of the transition matrices. They are subject to the Fourier-Hadamard coordinate transformation, which makes the parametrization monomial and the ideals toric [\[5,](#page-5-11) [18\]](#page-5-12). We will refer to the original coordinates, which represent leaf probabilities, as *probability coordinates* and the transformed coordinates as *Fourier coordinates*; furthermore, following the literature, we will use  $p$  for probability coordinates and  $q$  for Fourier coordinates. For these group-based models, we implement a theoretical construction for inductively determining the ideal of phylogenetic invariants for any tree from the invariants for claw trees [\[15\]](#page-5-13). We also handle the joins and secants of these ideals, which allows for computations involving mixture models.

**Functionality for Toric Phylogenetic Varieties.** As an example, let  $\mathcal T$  be the four-leaf tree illustrated in Figure [1](#page-1-0) and consider the Cavender-Farris-Neyman (CFN) model, a two-state group-based model, on T. Then the toric ideal  $I_T$  is generated in degree 2. Using PhylogeneticTrees.m2, we can compute a generating set for  $I<sub>T</sub>$  using two different methods, phyloToric42 and phyloToricFP.

The first method phyloToric42 calls FourTiTwo.m2 [\[7\]](#page-5-14), the MACAULAY2 interface to 4TI2 [\[1\]](#page-5-15), a software package with functionality for computing generating sets of toric ideals. We input  $\mathcal T$  by its set of nontrivial splits. In this instance, 01|23 is the only non-trivial split of  $\mathcal T$ , which we can enter as either  $\{0, 1\}$  or  $\{2, 3\}$ . The indices on the q's correspond to two-state labelings of the four leaves of  $\mathcal{T}$ .

Macaulay2, version 1.7 i1: load "PhylogeneticTrees.m2" i2:  $n = 4; T = {\{0,1\}}; M = CFT$ i5: toString phyloToric42(n,T,M)  $\circ 5 = \text{ideal}(-q_0, 1, 1, 0) * q_1, 0, 0, 1) + q_0, 0, 1, 0, 1, * q_1, 0, 1, 0$  $), -q_{-}(0,0,1,1)*q_{-}(1,1,0,0)+q_{-}(0,0,0,0)*q_{-}(1,1,1,1))$ 

The second method phyloToricFP computes generators of  $\mathcal{I}_{\mathcal{T}}$  using Theorem 24 in [\[15\]](#page-5-13); the "FP" in the method name stands for fiber product [\[17\]](#page-5-16). For this example, this theorem allows us to explicitly construct a generating set of  $\mathcal{I}_{\mathcal{T}}$  from generators of  $\mathcal{I}_{K_{1,3}}$ , the ideal associated to the CFN model on the claw tree  $K_{1,3}$ . While our example here is binary, we note that this method is implemented for all trees, binary or not.

## i6: toString phyloToricFP(n,T,M)

```
o6 = ideal(-q(0,0,1,1)*q(1,1,0,0)+q(0,0,0)*q(1,1,1,1),q(0,0,1,1)*q(1,1,0,0)-q(0,0,0)*q(1,1,1,1),q(0,0,0)1,1)*q_{-}(1,1,0,0)-q_{-}(0,0,0,0)*q_{-}(1,1,1,1),-q_{-}(0,0,1,1)*q(1,1,0,0)+q(0,0,0,0)*q(1,1,1,1),-q(0,1,1,0)*q(1,0,0,1 +q (0,1,0,1) +q (1,0,1,0), q (0,1,1,0) +q (1,0,0,1) -q
     (0,1,0,1)*q(1,0,1,0), q(0,1,1,0)*q(1,0,0,1)-q(0,1,0,0)1)*q_{1}(1,0,1,0), -q_{1}(0,1,1,0)*q_{1}(1,0,0,1)+q_{1}(0,1,0,1)*q_{1}(1,0,1)(1,0,1,0)
```
The algorithm used by phyloToricFP returns more polynomials than are required to generate the ideal. If we wish to directly compare this ideal to that returned by phyloToric42 we must reconstruct both ideals in the same ring. Thus, we use the function qRing to define the ring of Fourier coordinates and use the option of specifying the ring for our ideals.

```
i7: R = qRing(n, M)i8: phyloToric42(n,T,M,QRing=>R) == phyloToricFP(n,T,M,QRing=>R)
o8 = true
```
In our experiments, for most cases, phyloToric42 runs much faster than phyloToricFP. This is likely because we have implemented a naive version of the toric fiber product algorithm from [\[15\]](#page-5-13) with no attempt to avoid producing redundant polynomials. It would be worth investigating if there is a faster implementation of this algorithm. Still, one advantage offered by the fiber product method is the ability to inductively construct a single invariant when computing the entire ideal is infeasible. The method phyloToricRandom returns such a randomly constructed invariant.

The polynomials that are returned by both methods are in Fourier coordinates, however, they can be converted to probability coordinates using the function fourierToProbability. To do so, we must first construct the ring of probability coordinates using pRing. Then the method fourierToProbability returns a ring map that converts polynomials in Fourier coordinates to probability coordinates.

i9:  $S = pRing(n, M);$ i10:  $phi = fourierToProbability(S,R,4,M);$ i11:  $f = (vars R) (0, 0)$ oll:  $q(0,0,0,0)$  $i12:$  phi $(f)$ o12:  $(1/2)*p_{(0,0,0,0)+(1/2)*p_{(0,0,0,1)+(1/2)*p_{(0,0,1,0)}$  $)+(1/2)*p_{-}(0,0,1,1)+(1/2)*p_{-}(0,1,0,0)+(1/2)*p_{-}(0,1,0,1)$  $)+(1/2)*p_{-}(0,1,1,0)+(1/2)*p_{-}(0,1,1,1)+(1/2)*p_{-}(1,0,0,0)$  $)+(1/2)*p_{1}(1,0,0,1)+(1/2)*p_{1}(1,0,1,0)+(1/2)*p_{1}(1,0,1,1)$  $)+(1/2)*p_{1}(1,1,0,0)+(1/2)*p_{1}(1,1,0,1)+(1/2)*p_{1}(1,1,1,0)$  $)+(1/2)*p_{1}(1,1,1,1)$ 

Functionality for Secant Varieties Mixtures of group-based phylogenetic models correspond to secants and joins of toric ideals, objects that are of interest in combinatorial commutative algebra, but are notoriously hard to compute. In the methods joinIdeal and secant, we implement the elimination method described in [\[16,](#page-5-10) Section 2] for computing the join of two homogeneous ideals or the secant of one homogeneous ideal.

Consider now the Jukes-Cantor model on  $\mathcal T$  from Figure [1.](#page-1-0) The phylogenetic ideal for the mixture of  $\mathcal{M}_{\tau}$  with itself is the 2nd secant ideal of the homogeneous ideal  $\mathcal{I}_{\tau}$ , denoted  $\mathcal{I}_{\tau} * \mathcal{I}_{\tau}$ . For secants, the method secant takes as input a homogenous ideal and an integer  $k$  and returns a generating set for the kth secant ideal. The method also accepts the optional argument DegreeLimit=>{1}, which computes generators of the ideal only up to degree l. Thus, we can obtain generators of degree 3 or less of  $I_T * I_T$  with the following commands. The minimal generating set of SecI3 contains 49 linear invariants; we only print the generators with degree greater than one.

i13:  $I = phyloToric42(n,T,JCmodel);$ 

- i14:  $SecI3 = secant(I, 2, DegreeLimit=>3);$
- i15: toString for i in flatten entries mingens SecI3 list (if (degree i)# $0 = 1$  then continue; i)
- o15 =  ${q_0, 3, 3, 0} *q_3, 0, 2, 1 *q_3, 3, 0, -q_0, 3, 2, 1 *q_3,$

 $0,3,0$  \*q\_(3,2,0,1)+q\_(0,3,2,1) \*q\_(3,0,0,3) \*q\_(3,2,1,0  $)-q(0,3,0,3)*q(3,0,2,1)*q(3,2,1,0)-q(0,3,3,0)*q(3,3,0)$  $,0,0,3)*q(3,2,3,2)+q(0,3,0,3)*q(3,0,3,0)*q(3,2,3,2)$ )}

The degree bound allows for the possibility of obtaining some invariants when computing a generating set for the secant ideal is infeasible. In some instances,  $(\mathcal{I}_{\mathcal{T}}*\mathcal{I}_{\mathcal{T}})_l$ , the ideal of generators of degree less than or equal to l, may in fact generate the entire ideal. To prove this we must verify that  $\dim((\mathcal{I}_{\mathcal{T}} * \mathcal{I}_{\mathcal{T}})) = \dim(\mathcal{I}_{\mathcal{T}} * \mathcal{I}_{\mathcal{T}})$  and that  $(\mathcal{I}_{\mathcal{T}} * \mathcal{I}_{\mathcal{T}})_l$  is prime. Assuming we are able to compute  $(\mathcal{I}_{\mathcal{T}} * \mathcal{I}_{\mathcal{T}})_l$ , we can compute its dimension and verify that it is prime. We then know that  $\dim((\mathcal{I}_{\mathcal{T}} * \mathcal{I}_{\mathcal{T}})) \geq \dim(\mathcal{I}_{\mathcal{T}} * \mathcal{I}_{\mathcal{T}})$ , leaving the inequality  $\dim((\mathcal{I}_{\mathcal{T}} * \mathcal{I}_{\mathcal{T}})) \leq \dim(\mathcal{I}_{\mathcal{T}} * \mathcal{I}_{\mathcal{T}})$  to show. The method toricSecantDim enables us to do this using a probabilistic method based on Terracini's Lemma [\[19\]](#page-5-17) to compute a lower bound on  $\dim(\mathcal{I}_{\mathcal{T}} * \mathcal{I}_{\mathcal{T}})$ .

Using this method, we can show that the secant of the ideal from the previous example is in fact generated in degree less than three.

```
i16: dim(SecI3)
016 = 12i17: isPrime(SecI3)
017 = \text{true}i18: toricSecantDim(phyloToricAMatrix(4,{{0,1}},JCmodel),2))
018 = 12
```
In the code above, we used phyloToricAMatrix(n, T, JCmodel) to construct the  $A$  matrix of the toric ideal. For more details see the documentation and [\[14\]](#page-5-18). In this instance, the method outlined is substantially faster than using the secant method without a degree bound.

Additional functionality: Although this package was developed with toric ideals from phylogenetics in mind, the methods secant and joinIdeal can be used for *any* homogeneous ideals. Thus, these can be employed for computations outside of phylogenetic algebraic geometry.

The following models are loaded with the package: the Cavender-Farris-Neyman model (CFNmodel), the Jukes-Cantor model (JCmodel), the Kimura 2-parameter model (K2Pmodel), and the Kimura 3-parameter model (K3Pmodel). Additionally, some functionality for working with trees is available in this package, which includes the methods internalEdges, internalVertices, edgeCut, vertexCut, edgeContract.

Acknowledgements. This work began at the 2016 AMS Mathematics Research Community on "Algebraic Statistics," which was supported by the National Science Foundation under grant number DMS-1321794. RD was supported by NSF DMS-1401591. EG was supported by NSF DMS-1620109. RW was primarily supported by a NSF GRF under grant number PGF-031543 and partially supported by the NSF RTG grant 0943832.

## **REFERENCES**

- <span id="page-5-15"></span>[1] 4ti2 team. 4ti2—a software package for algebraic, geometric and combinatorial problems on linear spaces. Available at www.4ti2.de.
- <span id="page-5-0"></span>[2] Elizabeth S. Allman, Sonja Petrovic, John A. Rhodes, and Seth Sullivant. Identifiability of two-tree mixtures for ´ group-based models. *IEEE/ACM Transactions on Computational Biology and Bioinformatics*, 8:710–722, 2011.
- <span id="page-5-1"></span>[3] Elizabeth S. Allman, John A. Rhodes, and Seth Sullivant. When do phylogenetic mixture models mimic other phylogenetic models? *Systematic Biology*, 61(6):1049–1059, 2012.
- <span id="page-5-3"></span>[4] Mara Casanellas and Jesús Fernández-Sánchez. Performance of a new invariants method on homogeneous and nonhomogeneous quartet trees. *Molecular Biology and Evolution*, 24(1):288–293, 2007.
- <span id="page-5-11"></span>[5] S.N. Evans and T.P. Speed. Invariants of some probability models used in phylogenetic inference. *Annals of Statistics*, 21(1):355–377, 1993.
- <span id="page-5-2"></span>[6] J. Felsenstein and J. A. Cavender. Invariants of phylogenies in a simple case with discrete states. *Journal of Classification*, 4:57–71, 1987.
- <span id="page-5-14"></span>[7] D.R. Grayson and M.E. Stillman. Macaulay2, a software system for research in algebraic geoemetry. Available at http://www.math.uiuc.edu/Macaulay2/, 2002.
- <span id="page-5-4"></span>[8] J. A. Lake. A rate-independent technique for analysis of nucleaic acid sequences: Evolutionary parsimony. *Molecular Biology and Evolution*, 4:167–191, 1987.
- <span id="page-5-5"></span>[9] Colby Long and Seth Sullivant. Identifiability of 3-class Jukes–Cantor mixtures. *Advances in Applied Mathematics*, 64:89–110, 3 2015.
- <span id="page-5-6"></span>[10] Frederick A. Matsen, Elchanan Mossel, and Mike Steel. Mixed-up trees: the structure of phylogenetic mixtures. *Bulletin of Math Biology*, 70(4):1115–1139, 2008.
- <span id="page-5-7"></span>[11] Frederick A. Matsen and Mike Steel. Phylogenetic mixtures on a single tree can mimic a tree of another topology. *Systematic Biology*, 56(5):767–775, 2007.
- <span id="page-5-8"></span>[12] John A. Rhodes and Seth Sullivant. Identifiability of large phylogenetic mixtures. *Bulletin of Mathematical Biology*, 74(1):212–231, 2012.
- <span id="page-5-9"></span>[13] Joseph P Rusinko and Brian Hipp. Invariant based quartet puzzling. *Algorithms for Molecular Biology*, 7(1):1, 2012.
- <span id="page-5-18"></span>[14] Bernd Sturmfels. *Gröbner bases and Convex Polytopes*, volume 8. American Mathematical Society, 1996.
- <span id="page-5-13"></span>[15] Bernd Sturmfels and Seth Sullivant. Toric ideals of phylogenetic invariants. *Journal of Computational Biology*, 12(2):204–228, 2005.
- <span id="page-5-10"></span>[16] Bernd Sturmfels and Seth Sullivant. Combinatorial secant varieties. *Quarterly Journal of Pure and Applied Mathematics*, 2:285–309, 2006.
- <span id="page-5-16"></span>[17] Seth Sullivant. Toric fiber products. *Journal of Algebra*, 316, 560–577 2007.
- <span id="page-5-12"></span>[18] L. Székely, P.L. Erdös, M.A. Steel, and D. Penny. A Fourier inversion formula for evolutionary trees. *Applied Mathematics Letters*, 6(2):13–17, 1993.
- <span id="page-5-17"></span>[19] A. Terracini. Sulle  $v_k$  per cui la varietà deglin  $s_h(h+1)$ -seganti ha dimensione minore dell'ordinario. *Rendiconti del Circolo Matematico di Palermo*, 31:392–396, 1911.

*E-mail address*: [hdbanoscervantes@alaska.edu](mailto:hdbanoscervantes@alaska.edu)

DEPARTMENT OF MATHEMATICS AND STATISTICS, UNIVERSITY OF ALASKA FAIRBANKS, FAIRBANKS, AK 99775

*E-mail address*: [nbushek@alaska.edu](mailto:nbushek@alaska.edu)

DEPARTMENT OF MATHEMATICS AND STATISTICS, UNIVERSITY OF ALASKA ANCHORAGE, ANCHORAGE, AK 99508

*E-mail address*: [redavid2@illinois.edu](mailto:redavid2@illinois.edu)

DEPARTMENT OF MATHEMATICS, UNIVERSITY OF ILLINOIS URBANA-CHAMPAIGN, URBANA, IL 61801

*E-mail address*: [elizabeth.gross@sjsu.edu](mailto:elizabeth.gross@sjsu.edu)

DEPARTMENT OF MATHEMATICS, SAN JOSE STATE UNIVERSITY, SAN JOSE, CA 95192

*E-mail address*: [pamela.e.harris@williams.edu](mailto:pamela.e.harris@williams.edu)

DEPARTMENT OF MATHEMATICS AND STATISTICS, WILLIAMS COLLEGE, WILLIAMSTOWN, MA 01267

*E-mail address*: [rk71@queensu.ca](mailto:rk71@queensu.ca)

DEPARTMENT OF MATHEMATICS AND STATISTICS, QUEENS UNIVERSITY, KINGSTON, ON K7L 3N6, CANADA

*E-mail address*: [celong@ncsu.edu](mailto:celong@ncsu.edu)

DEPARTMENT OF MATHEMATICS, NORTH CAROLINA STATE UNIVERSITY, RALEIGH, NC 27695

*E-mail address*: [stewaral@seattleu.edu](mailto:stewaral@seattleu.edu)

DEPARTMENT OF MATHEMATICS, SEATTLE UNIVERSITY, SEATTLE, WA 98122

*E-mail address*: [robmarsw@umich.edu](mailto:robmarsw@umich.edu)

DEPARTMENT OF MATHEMATICS, UNIVERSITY OF MICHIGAN, ANN ARBOR, MI 48109